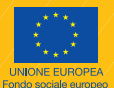

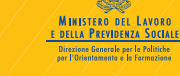

**Service** 

**FRI PROVINCIA** 

Toi torino

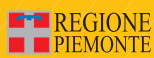

# **CERCHI LAVORO?**

Da oggi sul tuo territorio c'è un'opportunità in più!

# **PROGRAMMA OPERATIVO REGIONALE "RINFORZO AUTONOMIA"**

Una migliore conoscenza del mercato del lavoro. La partecipazione attiva alla costruzione del proprio progetto professionale. La pianificazione di una ricerca di lavoro mirata. La raccolta di informazioni professionali utili per muoversi sul territorio. Il rafforzamento e la valorizzazione delle proprie capacità professionali.

# **Come utilizzare questo servizio?**

Passi al CPI del tuo territorio

Vieni contattato dal CPI che ha già il tuo nominativo

Un operatore ti illustra tutte le opportunità che brevemente riportiamo qui sotto:

**INCONTRI FORMATIVI E INFORMATIVI**

**CONSULENZA ORIENTATIVA INDIVIDUALE**

**PERCORSI DI FORMAZIONE SULLE "TECNICHE DI RICERCA ATTIVA DEL LAVORO"**

**PERCORSI DI FORMAZIONE SULLE "ABILITÀ SOCIALI"**

**BILANCIO DELLE COMPETENZE**

# **INCONTRI FORMATIVI E INFORMATIVI (seminari)**

### **Di cosa si tratta**

È un incontro di gruppo durante il quale un operatore/operatrice approfondisce tematiche di interesse per le persone in cerca di lavoro, quali:

- **la conoscenza del mercato del lavoro**: dati sulla disoccupazione, sui fabbisogni aziendali, sulle tendenze a livello nazionale e locale
- **il sistema di incontro domanda offerta**: il ruolo dei CPI e degli altri attori sul territorio (collocamento privato, agenzie di somministrazione, …)
- **la ricerca del lavoro**: tecniche, canali, logiche e organizzazione
- **il sistema formativo**: il concetto di Formazione Permanente e le opportunità per gli adulti
- **la conciliazione tra la sfera lavorativa e quella personale/familiare**: diritti e norme vigenti, esempi di felici soluzioni, le risorse che si hanno a disposizione.

In occasione dei seminari inoltre vengono illustrati in dettaglio tutti i servizi di cui gli utenti possono usufruire.

# **A chi è rivolta**

A tutte le persone interessate ai temi indicati nel programma.

# **Modalità di svolgimento**

I seminari si svolgeranno secondo un calendario (disponibile al CPI), nei locali del Centro per l'Impiego. Non è necessario iscriversi anche se è preferibile rendere noto il proprio interesse.

#### **Tempistica e durata**

Ogni seminario dura in media 3/4 ore e si svolge al mattino (orario di massima 9,00÷13,00).

# **CONSULENZA ORIENTATIVA INDIVIDUALE**

### **Di cosa si tratta**

È l'assistenza individualizzata rispetto alla costruzione e allo sviluppo del proprio progetto personale di carattere professionale.

# **A chi è rivolta**

L'attività è aperta a tutti i lavoratori iscritti al Centro per l'Impiego che, attraverso la segnalazione dai servizi precedenti (colloquio con operatore, seminario tematico), riconoscono un bisogno di chiarificazione in merito alla meta professionale verso cui indirizzarsi.

# **Modalità di svolgimento**

Colloqui individuali della durata di 1,5 ore finalizzati a:

- riconoscere e valorizzare i propri punti di forza
- individuare e circoscrivere i limiti posti dal contesto
- evidenziare margini di miglioramento
- intraprendere decisioni pertinenti.

# **Esiti**

Progetto personale e piano d'azione. Curriculum vitae.

# **PERCORSI DI FORMAZIONE SULLE "TECNICHE DI RICERCA ATTIVA DEL LAVORO"**

# **Di cosa si tratta**

È un percorso di formazione organizzato in incontri di piccolo gruppo in cui un operatore esperto guiderà esercitazioni e simulazioni per gestire meglio gli aspetti relativi alla ricerca del lavoro e alla conoscenza del mercato del lavoro al fine di aiutare alla definizione del "**Piano di ricerca personale**".

#### **Ricerca attiva di un lavoro**

- Cercare lavoro: i canali di informazione e ricerca.
- Annunci di lavoro: come riconoscere un'inserzione seria e rispondere.
- Scrivere un curriculum vitae e una lettera di presentazione.
- Imparare ad affrontare un colloquio di selezione.

#### **Conoscere le caratteristiche del mercato del lavoro**

- Conoscere le possibilità occupazionali a livello territoriale regionale.
- Individuare i soggetti che operano nel mercato del lavoro.
- Acquisire informazioni sulle forme di inserimento lavorativo.
- Conoscere le nuove modalità di assunzione.

# **A chi è rivolta**

L'attività è aperta a tutti i lavoratori iscritti al Centro per l'Impiego che, attraverso la segnalazione dai servizi precedenti (colloquio con operatore, seminario tematico), desiderano acquisire/migliorare le tecniche di ricerca del lavoro.

# **Modalità di svolgimento**

Il percorso è organizzato in 4 incontri di 3 ore ciascuno.

# **PERCORSI DI FORMAZIONE SULLE "ABILITÀ SOCIALI"**

### **Di cosa si tratta**

È un percorso di formazione organizzato in incontri di piccolo gruppo in cui un operatore esperto guiderà esercitazioni e simulazioni per gestire meglio:

- la comunicazione
- lo stile di relazione (assertività)
- l'ascolto attivo
- la gestione delle emozioni
- il gruppo e la comunicazione in gruppo.

# **A chi è rivolta**

L'attività è aperta a tutti i lavoratori iscritti al Centro per l'Impiego che, attraverso la segnalazione dai servizi precedenti (colloquio con operatore, seminario tematico), desiderano rafforzare le abilità sociali.

#### **Modalità di svolgimento**

Il percorso è organizzato in 4 incontri di 3 ore ciascuno.

Nell'affrontare il mondo del lavoro, a volte, pensi:

"Non era questo che volevo dire… anche questa volta sono stato frainteso!"

"Qualche volta non riesco a dire quello che penso"

"Faccio piuttosto fatica a controllare le emozioni!"

"Che domanda imbarazzante! Non so mai quali siano i miei punti di forza e quelli deboli"

"Che ansia… quanta gente ci sarà oggi. Che stress queste cose di gruppo!"

# **PERCORSO DI BILANCIO DELLE COMPETENZE**

#### **Di cosa si tratta**

Il bilancio di competenze è una azione finalizzata allo sviluppo della professionalità dei lavoratori, strettamente correlata alla formazione continua.

# **A chi è rivolta**

L'attività è aperta a tutti i lavoratori iscritti al Centro per l'Impiego che, attraverso la segnalazione dai servizi precedenti (colloquio con operatore, seminario tematico), abbiano manifestato l'esigenza di un'analisi delle proprie competenze e la necessità di rafforzare le proprie potenzialità professionali.

# **Modalità di svolgimento**

Attraverso questa attività il lavoratore è portato ad approfondire due principali aspetti:

#### 1. **Analisi delle proprie competenze**

- Scoperta e valorizzazione delle proprie competenze attraverso la rielaborazione delle proprie esperienze professionali
- Redazione/aggiornamento del Curriculum vitae e della lettera di presentazione come strumenti di verifica e modelli di apertura al mondo del lavoro.

#### 2. **Applicazione delle competenze all'interno del mercato del lavoro**

- Analisi dei profili professionali di interesse
- Utilizzo del curriculum vitae in risposta ad annunci o per autocandidatura
- Conoscenza dei canali più funzionali alla propria ricerca attiva del lavoro.

# **Tempistica e durata**

Analisi delle competenze: 3 incontri individuali di 3 ore ciascuno + 1 incontro di 3 ore di gruppo. Applicazione delle competenze all'interno del mercato del lavoro: 2 incontri di gruppo per un totale di 5 ore + 1 incontro individuale di 3 ore.

#### **Dove si svolgeranno le attività? Nei locali del tuo Centro per l'Impiego:**

**Ciriè** via Banna,14 Tel 011/922.51.11 - Fax 011/920.63.64 e-mail: impciri@provincia.torino.it

**Settimo Torinese** via Roma, 3 Tel. 011/81.69.611 - Fax 011/81.69.609 e-mail: impsett@provincia.torino.it

**Chivasso** via L.go P.zza D'Armi, 6 Tel 011/91.77.411 - Fax 011/91.77.444 e-mail: impchiv@provincia.torino.it

Lo staff del servizio è costituito da operatori esperti inviati da enti e da cooperative sociali che si occupano di formazione, orientamento e accompagnamento al lavoro, affiancando il personale dei Centri per l'Impiego.

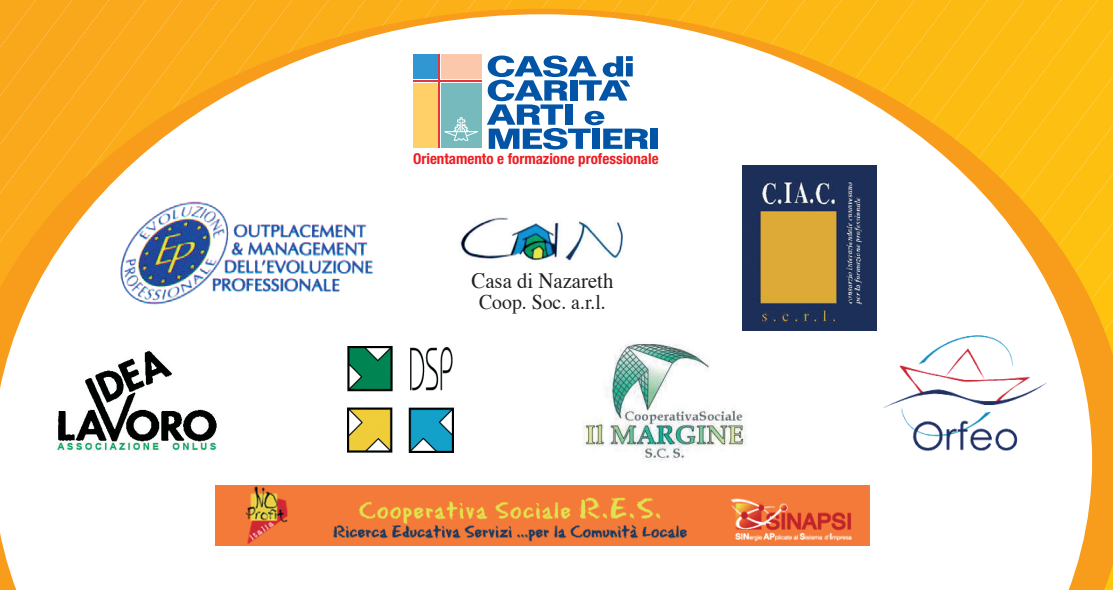